## Superstructures: Making background scenarios practically viable

Bernhard Steubing & Daniel de Koning | LCA DF 76 | 19 Nov 2020

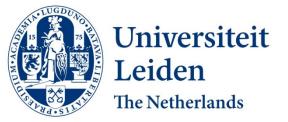

### **Problem definition**

Prospective / ex-ante LCA looks into the future

Future background data may be as important as future foreground data (**temporal consistency of scenarios**)

#### We have future background databases!

- E.g. coupling of LCA and IAM (Integrated Assessment Model) data:
  - Energy sector (mainly electricity): ecoinvent + IMAGE model (Mendoza Beltran et al. 2018)
  - Electricity + clinker/cement: ecoinvent + REMIND (<u>https://github.com/Loisel/rmnd-lca</u>)
- IEA data + ecoinvent ...

Now we have, instead of 1, about 20+ background databases (1 for each scenario and year...)

#### A very practical problem: how to make practical use of this data in LCA software?

# How traditional LCA software can deal with this

### 1. **Re-link** your FG system before each LCA calculation

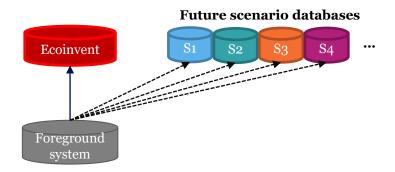

### 2. **Duplicate** your FG system for each scenario database

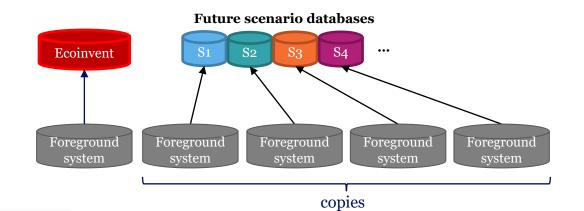

How to do the re-linking (efficiently)?

(inefficient unless the software provides a smart way for re-linking...) Additional concerns:

- storing a lot of big databases
- Loading all of these takes time → slow LCA calculations

#### How to maintain sanity...

#### (not recommended)

### What I would want as an LCA practitioner?

- 1. Model my FG system **only one time**
- 2. Assess my FG system against different BG scenarios with one click

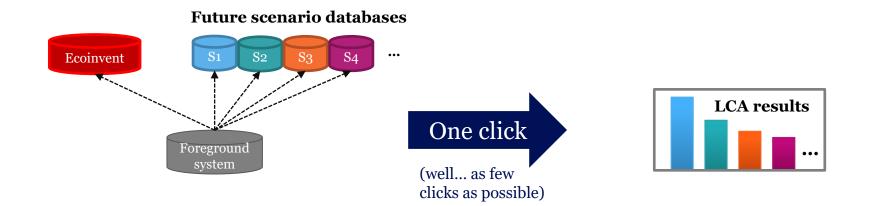

#### Bernhard Steubing | LCA DF 76 | Nov 2020

### **Superstructure approach**

#### Solution: (inspired by presamples)

- 1. A **"superstructure" database**, which contains all unique activities and flows that occur *across* all future scenarios. This is like a "template" database.
- 2. A spreadsheet with the flow values that differ in between the scenarios

#### Advantages:

- Only 1 future BG / superstructure database required
- avoids storing duplicate data and saves disk space
- FG systems can link to this superstructure
- fast LCA calculations
- scenarios can easily be added or modified
- Human-readable format

Presentation Gonzalo Gosálbez (LCA DF 76) **Superstructure:** Mathematical representation that embeds all possible alternatives

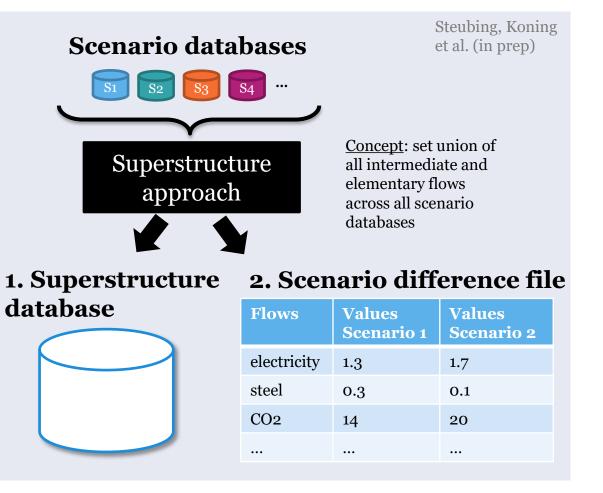

### Scenario difference file

|   | А             | В         | С        | D                  | E          | F        | G                       | Н            | 1           | J          | K          | L      | М                            | Ν          |
|---|---------------|-----------|----------|--------------------|------------|----------|-------------------------|--------------|-------------|------------|------------|--------|------------------------------|------------|
| 1 | Flow from     |           |          |                    |            |          | to                      |              |             |            |            |        | Exchange values; each column |            |
|   |               | from      |          |                    |            |          |                         | to           |             |            |            |        |                              |            |
|   | from activity | reference | from     |                    | from       |          |                         | reference    |             | to         | to         |        |                              |            |
| 2 | name          | product   | location | from categories    | database   | from key | to activity name        | product      | to location | categories | database   | to key | Scenario 1                   | Scenario 2 |
|   | market for    | natural   |          |                    | ei37_cutof |          | electricity production, | electricity, |             |            | ei37_cutof |        |                              |            |
|   | natural gas,  | gas, high |          |                    | f_IMAGE_   |          | natural gas, combined   | high         |             |            | f_IMAGE_   |        |                              |            |
| 3 | high pressure | pressure  | US       |                    | SSP2       |          | cycle power plant       | voltage      | US-NPCC     |            | SSP2       |        | 0.18                         | 0.15       |
|   |               |           |          | ('air', 'non-urban |            |          | electricity production, | electricity, |             |            | ei37_cutof |        |                              |            |
|   |               |           |          | air or from high   | biosphere  |          | natural gas, combined   | high         |             |            | f_IMAGE_   |        |                              |            |
| 4 | Manganese     |           |          | stacks')           | 3          |          | cycle power plant       | voltage      | US-NPCC     |            | SSP2       |        | 0.058                        | 0.043      |

#### You can download the file template here:

https://github.com/dgdekoning/brightway-superstructure/blob/master/Scenario\_difference\_file\_template.xlsx

This is a *generic* way of modifying flow values in an existing LCA database.

It can thus be used to **assess** *any* **scenario** in your product system...

### Workflow scenario generation and use

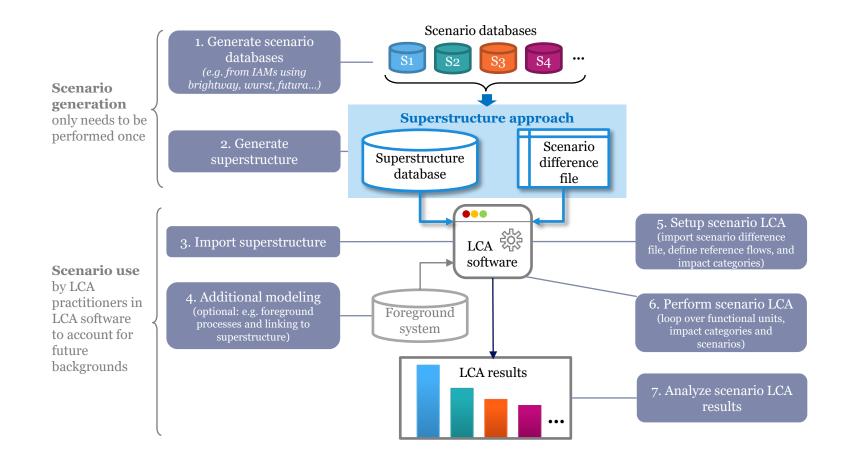

### Live demo in Activity Browser

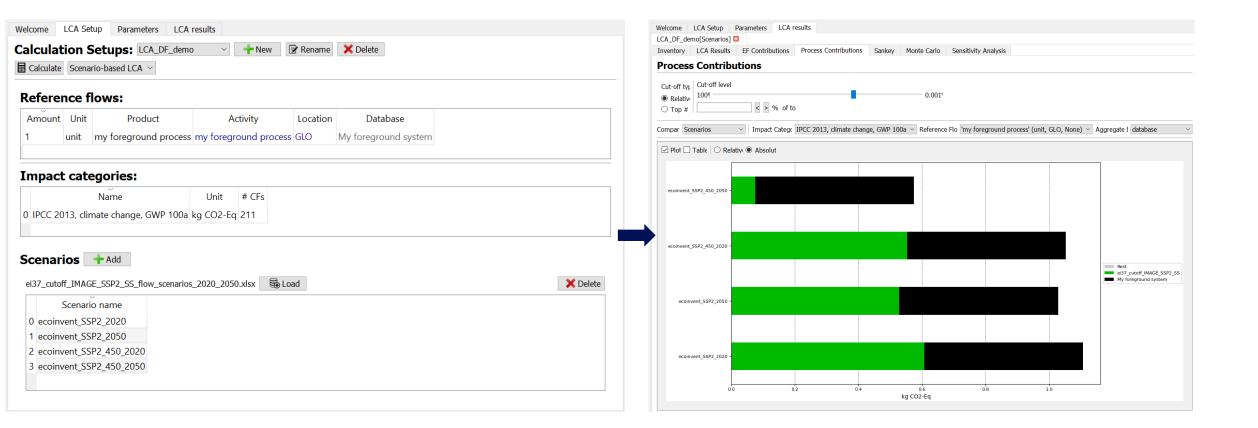

### How to use this practically?

If you are generating future scenario databases (e.g. ecoinvent-IAMs), you can generate a superstructure and scenario difference file from here:

- <u>https://github.com/dgdekoning/brightway-superstructure</u>

### If you are an LCA practitioner and you have (been provided) a superstructure database and a scenario difference file:

- You can perform Scenario LCA (and even combine FG and BG scenarios) using the Activity Browser:
  - <u>https://github.com/LCA-ActivityBrowser/activity-browser</u>
- Check out our AB Youtube tutorials (video on scenario modeling planned):
  - <u>https://www.youtube.com/channel/UCsyySKrzEMsRFsWW1Oz-6aA</u>

### The future of future scenario databases?

- Which future background scenarios to choose if we start to develop a whole ecosystem of scenarios... ?
- How can these scenarios be updated as source databases (e.g. ecoinvent and IAMs) continue to evolve?
- Where can LCA practitioners obtain scenario databases or superstructures?

### Thanks! Questions?